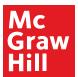

## **Daily Objective:**

Using this editable PDF, type in what daily objective the formative assessment will check.

Alternatively, feel free to print and write out with a pen or pencil.

## **Areas of Tracking**

Create categories for small groups based on findings from the formative assessment.

You can assign students different stations/work depending on their group symbol

| Student | Group | Additional Comments | assessme                                        |
|---------|-------|---------------------|-------------------------------------------------|
|         |       |                     | You can c<br>different s<br>dependin<br>symbol. |
|         |       |                     |                                                 |
|         |       |                     |                                                 |
|         |       |                     |                                                 |
|         |       |                     |                                                 |
|         |       |                     |                                                 |
|         |       |                     |                                                 |
|         |       |                     |                                                 |
|         |       |                     |                                                 |
|         |       |                     |                                                 |
|         |       |                     |                                                 |
|         |       |                     |                                                 |
|         |       |                     |                                                 |
|         |       |                     |                                                 |
|         |       |                     |                                                 |
|         |       |                     |                                                 |
|         |       |                     |                                                 |
|         |       |                     |                                                 |
|         |       |                     |                                                 |

Using the editable PDF, you can type out each student's name prior to printing for daily use, or you can print blank and handwrite all names.

McGraw Hill

## **Daily Objective:**

Areas of Tracking

| Student | Group | Additional Comments |
|---------|-------|---------------------|
|         |       |                     |
|         |       |                     |
|         |       |                     |
|         |       |                     |
|         |       |                     |
|         |       |                     |
|         |       |                     |
|         |       |                     |
|         |       |                     |
|         |       |                     |
|         |       |                     |
|         |       |                     |
|         |       |                     |
|         |       |                     |
|         |       |                     |